## SAP ABAP table /SLOAP/TEMPLBGC {Business Graphics Templates}

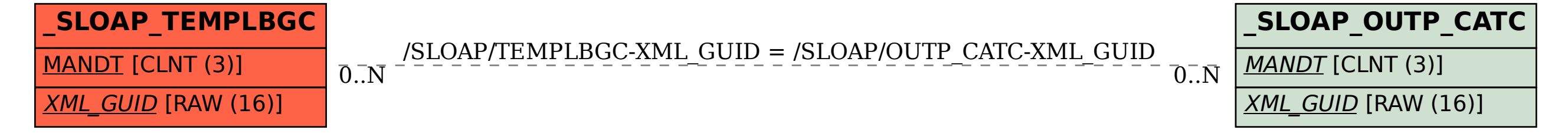